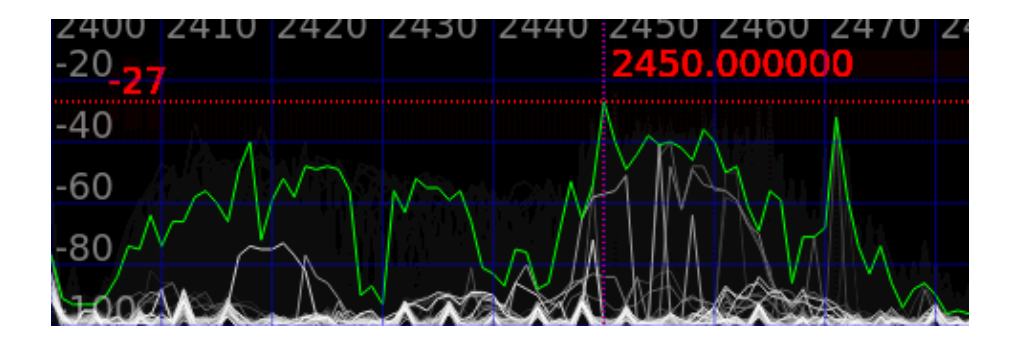

#### <https://greatscottgadgets.com/ubertoothone/>

#### <https://github.com/greatscottgadgets/ubertooth>

```
dpavlin@nuc:~$ lsusb -d 1d50:6002
Bus 002 Device 015: ID 1d50:6002 OpenMoko, Inc. Ubertooth One
```
# **install**

#### <https://github.com/greatscottgadgets/ubertooth/wiki/Build-Guide>

dpavlin@nuc:~\$ sudo apt install ubertooth

```
dpavlin@nuc:~$ sudo ubertooth-util -vV
Firmware version: 2012-10-R1 (API:1.00)
control message unsupported
error: -9
```
#### very old firmware, let's upgrade it

```
dpavlin@nuc:~$ sudo ubertooth-dfu -d /usr/share/ubertooth/firmware/bluetooth_rxtx.dfu -r
libUSB Error: Input/Output Error: (-1)
Switching to DFU mode...
Checking firmware signature
........................................
........................................
........................................
libUSB Error: Input/Output Error: (-1
```
### reset failed, plugin out, plug in

dpavlin@nuc:~\$ sudo ubertooth-util -vV Firmware version: 2018-12-R1 (API:1.06) ubertooth 2018-12-R1 (user@localhost)

## usage

 $\verb|dpavlin@nuc:-\$ | \verb|ubertooth-specan-ui|$